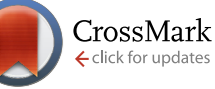

## WEB TOOL *KEGGViewer***[, a BioJS component to visualize KEGG Pathways](http://f1000research.com/articles/3-43/v1) [v1; ref status: indexed, [http://f1000r.es/2uq\]](http://f1000r.es/2uq)**

## Jose M. Villaveces<sup>1</sup>, Rafael C. Jimenez<sup>2</sup>, Bianca H. Habermann<sup>1</sup>

<sup>1</sup>Max Planck Institute of Biochemistry, Am Klopferspitz 18, 82152, Germany

<sup>2</sup>European Bioinformatics Institute, Wellcome Trust Genome Campus, Hinxton, Cambridge, CB10 1SD, UK

**First published:** 13 Feb 2014, **3**:43 (doi: [10.12688/f1000research.3-43.v1\)](http://dx.doi.org/10.12688/f1000research.3-43.v1) **Latest published:** 13 Feb 2014, **3**:43 (doi: [10.12688/f1000research.3-43.v1](http://dx.doi.org/10.12688/f1000research.3-43.v1)) **v1**

### **Abstract**

**Summary:** Signaling pathways provide essential information on complex regulatory processes within the cell. They are moreover widely used to interpret and integrate data from large-scale studies, such as expression or functional screens. We present KEGGViewer a BioJS component to visualize KEGG pathways and to allow their visual integration with functional data. **Availability:** KEGGViewer is an open-source tool freely available at the BioJS Registry. Instructions on how to use the tool are available at http://goo.gl/dVeWpg and the source code can be found at <http://github.com/biojs/biojs> and DOI:[10.5281/zenodo.7708](http://dx.doi.org/10.5281/zenodo.7708).

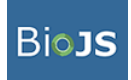

This article is included in the [BioJS](http://f1000research.com/channels/BioJS)

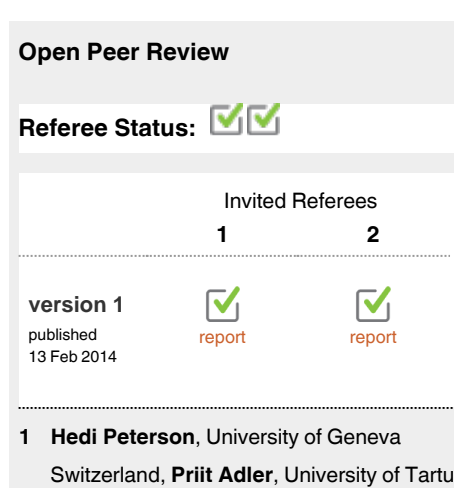

**Estonia** 

**Alexander Pico**, Gladstone Institutes USA **2**

**Discuss this article**

Comments (0)

**Corresponding author:** Bianca H. Habermann (habermann@biochem.mpg.de)

**How to cite this article:** Villaveces JM, Jimenez RC and Habermann BH. *KEGGViewer***, a BioJS component to visualize KEGG Pathways [v1; ref status: indexed,<http://f1000r.es/2uq>]** *F1000Research* 2014, **3**:43 (doi: [10.12688/f1000research.3-43.v1](http://dx.doi.org/10.12688/f1000research.3-43.v1))

**Copyright:** © 2014 Villaveces JM *et al*. This is an open access article distributed under the terms of the [Creative Commons Attribution Licence](http://creativecommons.org/licenses/by/3.0/), which permits unrestricted use, distribution, and reproduction in any medium, provided the original work is properly cited.

**Grant information:** JMV was financed by BMBF-grant 315737 (Virtual Liver Network). This work was supported by the Max Planck Society. *The funders had no role in study design, data collection and analysis, decision to publish, or preparation of the manuscript.*

**Competing interests:** No competing interests were disclosed.

**First published:** 13 Feb 2014, **3**:43 (doi: [10.12688/f1000research.3-43.v1\)](http://dx.doi.org/10.12688/f1000research.3-43.v1) **First indexed:** 28 Feb 2014, **3**:43 (doi: [10.12688/f1000research.3-43.v1\)](http://dx.doi.org/10.12688/f1000research.3-43.v1)

#### <span id="page-1-0"></span>**Introduction**

Networks and network-based techniques are widely used in systems biology to model biological processes such as gene regulation, protein interactions and signaling pathways. Signaling pathways in particular, provide an understanding of cell dynamics by describing step by step the temporal interactions that a group of molecules or metabolites undergo in order to control one or more cellular functions.

Different attempts have been made to store and aid the retrieval and analysis of signaling pathways. For example the *Kyoto Encyclopedia*  of Genes and Genomes (KEGG)<sup>[1](#page-2-0)</sup> contains a large collection of manually curated pathway maps. *Panther Pathway*[2](#page-2-0) , as another example, provides access to a number of mainly signaling pathways, subfamilies and protein sequences mapped to individual pathway components.

KEGG is widely used by researchers to retrieve pathway information. Pathway maps in KEGG can be downloaded as static PNG images or alternatively as KEGG Markup Language (KGML) files (free of charge for academic use). KGML is an XML-like format that describes a pathway, its components and relationships and can, for instance, be used to visualize pathways<sup>3</sup>, generate systems biol-ogy models<sup>4</sup> or perform network analysis<sup>[5](#page-2-0)</sup>.

Large-scale techniques like expression arrays, deep sequencing or proteomics allow monitoring the relative or absolute level of expression for a large number of genes simultaneously. However, expression profiling by itself is not sufficient to understand the exact role of a set of genes in a biological process. In order to gain new insights into the regulatory relationships of differentially regulated genes, expression profiles from a large-scale study can be integrated with signaling pathways.

Here, we present *KEGGViewer*, software that allows visual integration of KEGG pathways and expression profiles. We have coded KEGGViewer in BioJS<sup>[6](#page-2-0)</sup>, a JavaScript library that holds components for visualizing biological data on the web. The *KEGGViewer* component is open source and freely available at<http://goo.gl/dVeWpg>.

#### **The** *KEGGViewer* **component**

To run *KEGGViewer* (i) a target DIV ID (unique identifier) to render the pathway, (ii) a KEGG pathway ID and (iii) a proxy URL to bypass the same domain policy constraint in JavaScript are required. The following code snippet illustrates how to initialize the component:

```
var instance = new Biojs.KEGGViewer ({
    target: "example",
    pathId: "hsa04910",
    proxy: "proxy.php"
});
```
With that input, *KEGGViewer* queries the KEGG API7 in order to obtain the KGML-formatted KEGG pathway. Once retrieved, the KGML file is parsed by *KEGGViewer* and the pathway is rendered using *Cytoscape.js*[8](#page-2-0) Figure 1a).

To contextualize regulatory relationships between a predefined set of genes, *KEGGViewer* can integrate userprovided gene expression

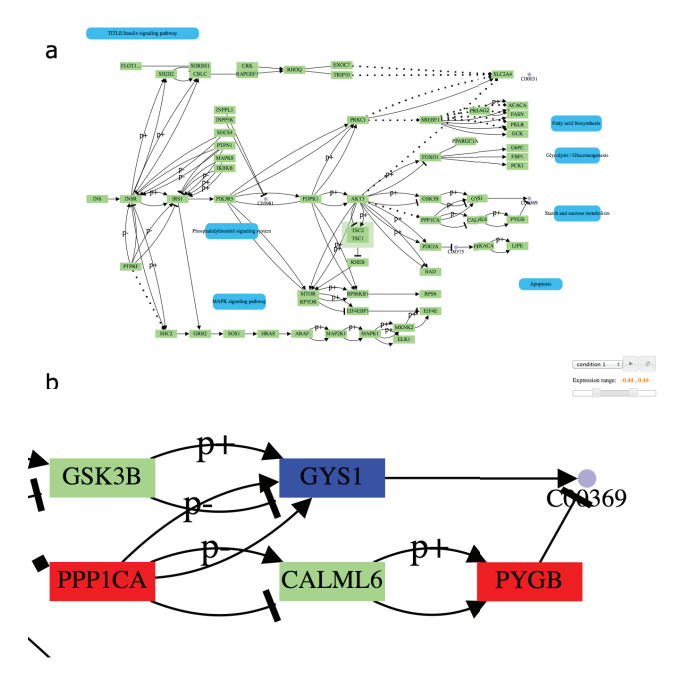

**Figure 1.**(**a**) *KEGGViewer* rendering of the insulin signaling pathway. Pathway components can be manually repositioned. Genes and pathways are represented as green and blue boxes respectively while purple dots represent chemical compounds. Relationships represent reactions e.g. activation, inhibtion or phosphorilation. (**b**) Zoomed view of the insulin signaling pathway. *Condition 1* is selected in the control panel (top right) and the expression range is set to consider expression levels between -0.43 and 0.43 to be non differentially expressed. Genes *PPP1CA* and *PYGB* in red are upregulated while *GYS1* in blue is downregulated. *GSK3B* and *CALML6* in green are non differentially expressed genes. The purple dot *C00369* represents Starch.

data in a pathway (Figure 1b). For this, the expression values must be handed over to *KEGGViewer*. The following code shows how to initialize the component to overlay expression data:

```
var instance = new Biojs.KEGGViewer({
    target: "example",
    pathId: "hsa04910",
    proxy: "proxy.php",
    expression:{
        upColor:'red',
        downColor:'blue',
        genes: ['hsa:2998', 'hsa:5834',
        'hsa:5499', 'hsa:2194'],
        conditions: [
           {
                name:'condition 1',
                values: [–1, 0.5, 0.7, –0.3]
           },
           {
                name:'condition 2',
                values: [0.5, –0.1, –0.2, 1]
           },
           {
                name:'condition 3',
```
<span id="page-2-0"></span>values: [0, 0.4, –0.2, 0.5] } ] } });

The *expression* parameter defines the color to highlight up- and down-regulation, the genes affected and the different experimental conditions, in which expression values were obtained for the affected genes [\(Figure 1b](#page-1-0)).

By providing expression data to *KEGGViewer*, the tool is able to (i) highlight genes according to their expression values in each experimental condition, (ii) allow users to change the threshold parameters for up- and down-regulation, and (iii) visualize expression changes under different experimental conditions as a slideshow.

More details on how to use *KEGGViewer* can be obtained from the BioJS Registry in [http://goo.gl/dVeWpg.](http://goo.gl/dVeWpg)

#### **Conclusions**

*KEGGViewer* is a simple, web-based component for visualization of KEGG pathways and integration of user-provided expression data on pathway information. It follows the principles of reutilization, sharing and development behind BioJS. *KEGGViewer* is easy to integrate in any website and provides functionality to interact with other JavaScript components. As a BioJS component, *KEG-GViewer* is easy to extend allowing changes to be made or new functionality to be included.

#### **Software availability**

Zenodo: KEGGViewer, a BioJS component to visualize KEGG pathways, doi: [10.5281/zenodo.7708](http://dx.doi.org/10.5281/zenodo.7708)9

GitHub: BioJS,<http://github.com/biojs/biojs>

#### Author contributions

José M. Villaveces: Tool development, manuscript preparation. Rafael C. Jimenez: Project supervision. Bianca H. Habermann: Manuscript preparation, project supervision. All authors critically revised the manuscript and agreed to its publication.

#### Competing interests

No competing interests were disclosed.

#### Grant information

JMV was financed by BMBF-grant 315737 (Virtual Liver Network). This work was supported by the Max Planck Society.

*The funders had no role in study design, data collection and analysis, decision to publish, or preparation of the manuscript.*

#### **References**

- 1. Kanehisa M, Goto S: **KEGG: kyoto encyclopedia of genes and genomes.** *Nucleic Acids Res.* 2000; **28**(1): 27–30. **[PubMed Abstract](http://www.ncbi.nlm.nih.gov/pubmed/10592173)** | **[Publisher Full Text](http://dx.doi.org/10.1093/nar/28.1.27)** | **[Free Full Text](http://www.ncbi.nlm.nih.gov/pmc/articles/102409)**
- 2. Mi H, Muruganujan A, Thomas PD: **PANTHER in 2013: modeling the evolution of gene function, and other gene attributes, in the context of phylogenetic trees.** *Nucleic Acids Res.* 2013; **41**(Database issue): D377–D386. **[PubMed Abstract](http://www.ncbi.nlm.nih.gov/pubmed/23193289)** | **[Publisher Full Text](http://dx.doi.org/10.1093/nar/gks1118)** | **[Free Full Text](http://www.ncbi.nlm.nih.gov/pmc/articles/3531194)**
- 3. Wrzodek C, Dräger A, Zell A: **KEGGtranslator: visualizing and converting the KEGG PATHWAY database to various formats.** *Bioinformatics.* 2011; **27**(16): 2314–2315. **[PubMed Abstract](http://www.ncbi.nlm.nih.gov/pubmed/21700675)** | **[Publisher Full Text](http://dx.doi.org/10.1093/bioinformatics/btr377)** | **[Free Full Text](http://www.ncbi.nlm.nih.gov/pmc/articles/3150042)**
- 4. Wrzodek C, Büchel F, Ruff M, *et al.*: **Precise generation of systems biology models from KEGG pathways.** *BMC Syst Biol.* 2013; **7**: 15. **[PubMed Abstract](http://www.ncbi.nlm.nih.gov/pubmed/23433509)** | **[Publisher Full Text](http://dx.doi.org/10.1186/1752-0509-7-15)** | **[Free Full Text](http://www.ncbi.nlm.nih.gov/pmc/articles/3623889)**
- 5. Hu Z, Mellor J, DeLisi C: **Analyzing networks with visANT.** *Curr Protoc Bioinformatics.* 2004; **8**: 8.8.1–8. **[PubMed Abstract](http://www.ncbi.nlm.nih.gov/pubmed/18428738)** | **[Publisher Full Text](http://dx.doi.org/10.1002/0471250953.bi0808s08)**
- 6. Gómez J, García LJ, Salazar GA, *et al.*: **BioJS: an open source JavaScript framework for biological data visualization.** *Bioinformatics.* 2013; **29**(8): 1103–1104. **[PubMed Abstract](http://www.ncbi.nlm.nih.gov/pubmed/23435069)** | **[Publisher Full Text](http://dx.doi.org/10.1093/bioinformatics/btt100)** | **[Free Full Text](http://www.ncbi.nlm.nih.gov/pmc/articles/3624812)**
- 7. Kawashima S, Katayama T, Sato Y, *et al.*: **KEGG API: A web service using SOAP/ WSDL to access the kegg system.** *Genome Inform.* 2003; **14**: 673–674. **[Reference Sourc](http://www.jsbi.org/pdfs/journal1/GIW03/GIW03P172.pdf)e**
- 8. **ytoscape.js. [Reference Source](http://cytoscape.github.io/cytoscape.js/)**
- 9. Villaveces JM, Jimenez RC, Habermann B: **KEGGViewer, a BioJS component to visualize KEGG pathways.** *Zenodo.* 2014. **[Data Source](http://dx.doi.org/10.5281/zenodo.7708)**

# **Open Peer Review**

## **Current Referee Status:**

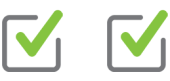

**Version 1**

Referee Report 28 February 2014

**doi:**[10.5256/f1000research.3698.r3666](http://dx.doi.org/10.5256/f1000research.3698.r3666)

## **Alexander Pico**

Gladstone Institutes, San Francisco, CA, USA

The BioJS library of components has a lot of potential. It's encouraging to see a diversity of interactive viewers already registered with BioJS. The intersection of modern JavaSript (JS) components with network biology in particular is ripe for development to bring powerful perspectives on massive biomedical datasets to researchers. I decided to critique this article introducing the BioJS *KEGGViewer* from three points of view to acknowledge the broad set of use cases *and challenges* this work takes on. While there are a number of things to improve upon (as always) and a few points requiring clarification, the project is a nice addition to the BioJS library and may provide a useful data visualization option when deployed with a complementary set of web tools for selecting pathways, managing datasets and viewing details.

## **Generic User:**

- The "play" feature is great for comparing conditions. Nicely done!
- Panning is tricky, I seem to have to hold cmd, click, pause, and then drag. Without the 'pause' I invoke a selection tool.
- There is no additional information or link-outs when you click on a node; only the gene symbol is provided.
- There is no interface for accessing the data values underlying the visualization. There is a disconnect between the web developer who sets up the viewer with all the underlying expression data and the end-user who views the data with only limited access and controls.

## **Biomedical Researcher:**

- The default expression range appears to be set at min-min, which results in all data values visualized as up-regulation. I would recommend default values centered on 0 in addition to support for user-provided parameters.
- Unfortunately, the parameter names and value ranges for data overlays are unnecessarily restricted to "expression", "upColor" and "downColor". A generic solution for data overlay that could work with any type of data (*KEGGViewer* shouldn't care if it's expression or not) and color gradients or discrete mapping options would be much more useful.
- All of these sorts of options are in fact already available in closely related tools (also free and open source, and which I happen to work on) that the authors neglected to cite: PathVisio [[1](http://pathvisio.org)] and Cytoscape [[2\]](http://cytoscape.org). These projects have both Java and JavaScript flavors. The JS version of Cytoscape was obviously used and cited in this work, but the Java version with its built-in data import, style and overlay options -- as well as KEGG import -- was missed.
- Speaking of KEGG, I'm dubious about the blanket statement that it is "free of charge for academics". It's a complicated situation that I know many colleagues are unclear about, so I think it's important to describe it thoroughly. According to their own website [[3\]](http://www.kegg.jp/kegg/legal.html), "Academic users who

utilize KEGG for providing academic services are requested to obtain a KEGG  $\sigma$  subscription for  $\sigma$ 

utilize KEGG for providing academic services are requested to obtain a KEGG FTP subscription for organizational use, which includes a proper license agreement." This leads to a licensing agent with various paid subscription options [[4,](http://www.bioinformatics.jp/en/keggftp.html)[5\]](http://www.pathway.jp/licensing/commercial.html). The KEGG API, which *KEGGViewer* uses, is indeed freely provided for academic use, but only for individual downloads. Bulk downloads, such as those required to do analysis of over representation or enrichment, are explicitly forbidden and require a KEGG FTP subscription [\[6](http://www.kegg.jp/kegg/rest/)].

## **Software Developer:**

- It is unfortunate that the EBI host site has resources in conflict with the *KEGGViewer*. This seems counter to the whole point of BioJS and should be addressed in future releases of the EBI web site, cytoscape.js and/or *KEGGViewer* (whichever CSS is the most intrusive or classes least specific).
- Beyond a bit of copy/paste JS (including a 5-level deep JS object), asking users to host a php proxy will likely turn some away. Is there any way around this?

### References

- 1.<http://pathvisio.org>
- 2.<http://cytoscape.org>
- 3.<http://www.kegg.jp/kegg/legal.html>
- 4.<http://www.bioinformatics.jp/en/keggftp.html>
- 5.<http://www.pathway.jp/licensing/commercial.html>
- 6.<http://www.kegg.jp/kegg/rest/>

## **I have read this submission. I believe that I have an appropriate level of expertise to confirm that it is of an acceptable scientific standard.**

*Competing Interests:* I have the following interests which are neither financial nor competing, really, but certainly related: I collaboratively develop PathVisio, WikiPathways and Cytoscape and have an interest in promoting open source, network biology tools and resources.

Referee Report 25 February 2014

3.

**doi:**[10.5256/f1000research.3698.r3667](http://dx.doi.org/10.5256/f1000research.3698.r3667)

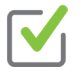

## **Hedi Peterson<sup>1</sup>, Priit Adler<sup>2</sup>**

<sup>1</sup> University Medical Center (CMU), University of Geneva, Geneva, Switzerland <sup>2</sup> University of Tartu, Tartu, Estonia

*KEGGViewer* is a BioJS component for easy visualization of KEGG pathways. Although the article is quite short it provides all the essential information about the BioJS component for KEGG pathway visualization and points interested users to the source code for its implementation. We do however have some minor comments about the text:

- 1. The emphasis of signaling pathways is not reasoned enough in the text. KEGG has signaling pathways, but it is so much more (e.g. metabolism, information processing, diseases, etc). For the usage of the given component it makes no difference between pathway classification, this should be clarified.
- 2. KEGG also has information about metabolites but this has not been mentioned in the text nor in the documentation of the component. I would assume that *KEGGViewer* is capable of handling metabolite data as well, but it would be nice to have it specified in the text and/or in the documentation of the component.

Although *KEGGViewer* is an easy plugin for visualizing KEGG pathways it is not a unique way for

- 3. Although *KEGGViewer* is an easy plugin for visualizing KEGG pathways it is not a unique way for visualizing user data and alternative options could be mentioned in the Introduction section. KEGG itself allows for user data mapping, for example, [KEGGanim](http://biit.cs.ut.ee/kegganim/) is a special web tool for mapping metabolite and gene expression data to the pathways. Other alternatives that could be mentioned include [Reactome](http://www.reactome.org/PathwayBrowser/), which allows expression analysis from user provided data.
- 4. Although the BioJS *KEGGViewer* component page has enough information to create working examples of the component, not all the requirements are self-explanatory (missing UI icons, display problems on certain mac chrome versions, expression range setup bar is confusing and it could be set to a default state at 0,0, the proxy setup is confusing and needs better documentation).
- 5. Currently, the description of parameters and options allows only basic usage. To make the component usable for a wider range of users and to display it's full power, the authors will have to considerably update the component description with additional details and 3-4 use cases.

**We have read this submission. We believe that we have an appropriate level of expertise to confirm that it is of an acceptable scientific standard.**

*Competing Interests:* No competing interests were disclosed.